# **SISTEM PENDUKUNG KEPUTUSAN BIMBINGAN KONSELING UNTUK PELANGGARAN SISWA DI SMA BHINNEKA KARYA 2 BOYOLALI**

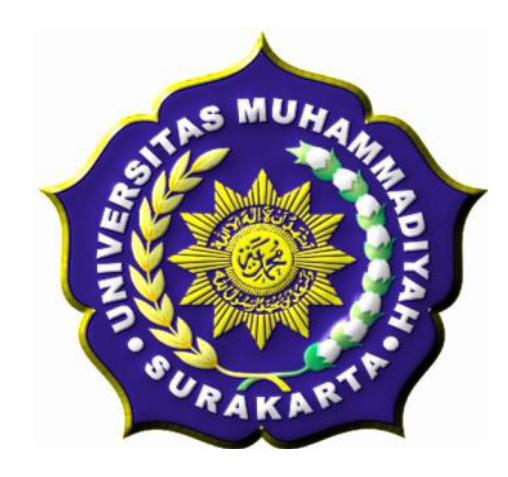

#### **SKRIPSI**

Disusun sebagai salah satu syarat menyelesaikan Program Studi Strata I pada Program Studi Teknik Informatika Fakultas Komunikasi dan Informatika Universitas Muhammadiyah Surakarta

Oleh :

*Tri Hartanto* NIM : L200070108

# **PROGRAM STUDI TEKNIK INFORMATIKA FAKULTAS KOMUNIKASI DAN INFORMATIKA UNIVERSITAS MUHAMMADIYAH SURAKARTA**

**2011**

#### **HALAMAN PERSETUJUAN**

Skripsi dengan judul

#### **SISTEM PENDUKUNG KEPUTUSAN BIMBINGAN KONSELING**

#### **UNTUK PELANGGARAN SISWA**

#### **DI SMA BHINNEKA KARYA 2 BOYOLALI**

ini telah diperiksa, disetujui dan disahkan pada :

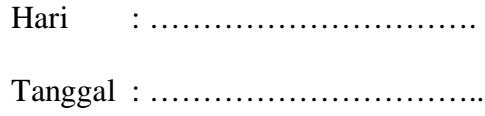

Pembimbing I

Pembimbing II

Ir. Jatmiko, M.T. NIK:622

Ady Purna Kurniawan, S.T. NIK:200.1306

#### **HALAMAN PENGESAHAN**

# **SISTEM PENDUKUNG KEPUTUSAN BIMBINGAN KONSELING UNTUK PELANGGARAN SISWA DI SMA BHINNEKA KARYA 2 BOYOLALI**

dipersiapkan dan disusun oleh

#### **Tri Hartanto**

NIM : L200070108 telah dipertahankan di depan Dewan Penguji pada tanggal 29 Juli 2011

#### **Susunan Dewan Penguji**

Pembimbing I

Penguji I

Ir. Jatmiko, M.T. Pembimbing II

FatahYasin, S.T., M.T. Penguji II

Ady Purna Kurniawan, S.T.

Yusuf Sulistyo N, S.T., M.Eng

Skripsi ini telah diterima sebagai salah satu persyaratan untuk memperoleh gelar sarjana

Tanggal ………………..

Dekan Fakultas Komunikasi dan Informatika Ketua Program Studi Teknik Informatika

Husni Thamrin, S.T, MT., Ph.D. NIK : 706

Aris Rakhmadi, ST., M.Eng. NIK : 983

#### **DAFTAR KONTRIBUSI**

Dengan ini saya menyatakan bahwa skripsi ini tidak terdapat karya yang pernah diajukan untuk memperoleh gelar kesarjanaan di suatu Perguruan Tinggi, dan sepanjang pengetahuan saya juga tidak terdapat karya atau pendapat yang pernah ditulis atau diterbitkan oleh orang lain kecuali yang secara tertulis diacu dalam naskah ini dan disebutkan dalam daftar pustaka.

Berikut saya sampaikan daftar kontribusi dalam penyusunan skripsi:

- 1. Saya merancang program aplikasi sendiri dengan melihat contoh kasus yang ada pada Sma Bhinneka Karya 2 Boyolali dengan bantuan artikel-artikel pada internet dan buku serta *sharing* dengan teman-teman.
- 2. Saya menggunakan *Visual Basic 6* untuk membuat aplikasi, *DBDesigner 4* untuk membuat tabel serta *MySQL* untuk perancangan dan pembuatan *database* dalam Tugas Akhir saya.

Demikian pernyataan dan daftar kontribusi ini saya buat dengan sejujurnya. Saya bertanggungjawab atas isi dan kebenaran daftar di atas.

Surakarta, Juni 2011

#### Tri Hartanto

Mengetahui:

Pembimbing I

Pembimbing II

Ir. Jatmiko, M.T. NIK:622

Ady Purna Kurniawan, S.T. NIK:200.1306

#### **MOTTO DAN PERSEMBAHAN**

#### **MOTTO:**

- 1. "Hidup Berawal Dari Mimpi, Maka Mimpilah Yang Setinggi-Tingginya"
- 2. "Jangan Takut Salah Atau Disalahkan"
- 3. "Jangan Ada Penyesalan Dalam Hidup, Jadikan Suatu Kesalahan Sebagai Tolak Ukur Untuk Mendapatkan Kesuksesan"
- 4. "Sekolah Hanyalah Salah Satu Sarana, Sedangkan Ilmu Adalah Modal Paling Utama"

#### **PERSEMBAHAN:**

- 1. Bapak dan Ibu tercinta yang selalu selalu membimbing, mendoakan, membiayai, dan memberikan motivasi serta selalu berharap semoga kelak aku bisa menjadi insan yang berbakti kepada agama, orang tua, bangsa, dan negara.
- 2. Kakakku tercinta Mbak Tutik yang selalu membimbing dan mendukungku selama ini.
- 3. Buat sahabatku Gery Gebyur dan Dumadi Yahuuutzzz yang selalu membantuku, terima kasih.
- 4. Buat izka dan pradhita wisnuntoro cepet nyusul ya. Semangat. Makasih bantuane selama ini.
- 5. Buat Teman-teman Teknik Informatika '07 aku pasti akan merindukan kalian semua.
- 6. Buat "someone" akan aku buktikan bahwa aku bisa sukses tanpamu.
- 7. Buat Combor, Comeng ayo semangat kejar masa depanmu.

#### **KATA PENGANTAR**

ألىقك لزور تصرفون وربر وه<br>ألىقك لزوعك كم وحقية للع وبركاية

Puji syukur kehadirat Allah SWT yang telah memberikan kenikmatan, hidayah serta taufiq-Nya, sehingga sampai saat ini masih diberikan kesempatan untuk beribadah dan menyembah pada-Nya dan telah menjadikanku manusia yang berakal dan berguna dalam dunia ini. Sholawat serta salam selalu tercurahkan bagi junjunganku, Nabi Muhammad SAW yang aku nantikan syafaatnya di hari akhir nanti.

Penelitian tentang pembuatan Sistem Pendukung Keputusan Bimbingan Konseling Untuk Pelanggaran Siswa di SMA BHINNEKA KARYA 2 BOYOLALI menggunakan pemrograman Visual Basic 6.0 dan *database* menggunakan MySQL, diharapkan bisa bermanfaat.

Penelitian skripsi ini masih tergolong sederhana dan penulis masih merasa ada kekurangan di dalamnya. Walaupun demikian, dalam mengerjakan skripsi ini sudah dilakukan dengan semaksimal mungkin, dengan harapan dapat memberikan sumbangsih dalam menambah khazanah keilmuan dan semoga dapat berguna bagi penulis secara pribadi maupun para pembaca. Oleh karena itu, kritik dan saran yang konstruktif sangat penulis harapkan.

Dengan selesainya skripsi ini tentunya tidak lupa atas bantuan dari berbagai pihak. Oleh karena itu, dengan tulus ikhlas dan kerendahan hati penulis mengucapkan rasa terima kasih sebesar-besarnya kepada :

- 1. Allah SWT dengan sebaik-baik pujian, puji yang tidak bisa diungkapkan dengan kata. Bagi-Mu puji atas iman dan islam yang Engkau anugrahkan. Maha mulia Engkau, Maha Suci nama-nama-Mu.
- 2. Bapak Husni Thamrin, S.T, MT., Ph.D. Dekan Fakultas Komunikasi dan Informatika.
- 3. Bapak Aris Rakhmadi, ST., M.Eng. Ketua Program Studi Teknik Infomatika.
- 4. Ir. Jatmiko, M.T. dan Azizah Fatmawati, S.T. yang senantiasa membimbing saya dalam penyusunan skripsi.
- 5. Bapak/Ibu Dosen yang telah membimbing dan memberikan ilmunya selama ini kepada kami dan khususnya saya pribadi.

وَالسَّكَلاَّمُ عَلَيْكُمْ وَرَحَمَةٌ لَلْدَمِنِ وَمِنْ لَهِ

Surakarta, Juni 2011

Penyusun

## **DAFTAR ISI**

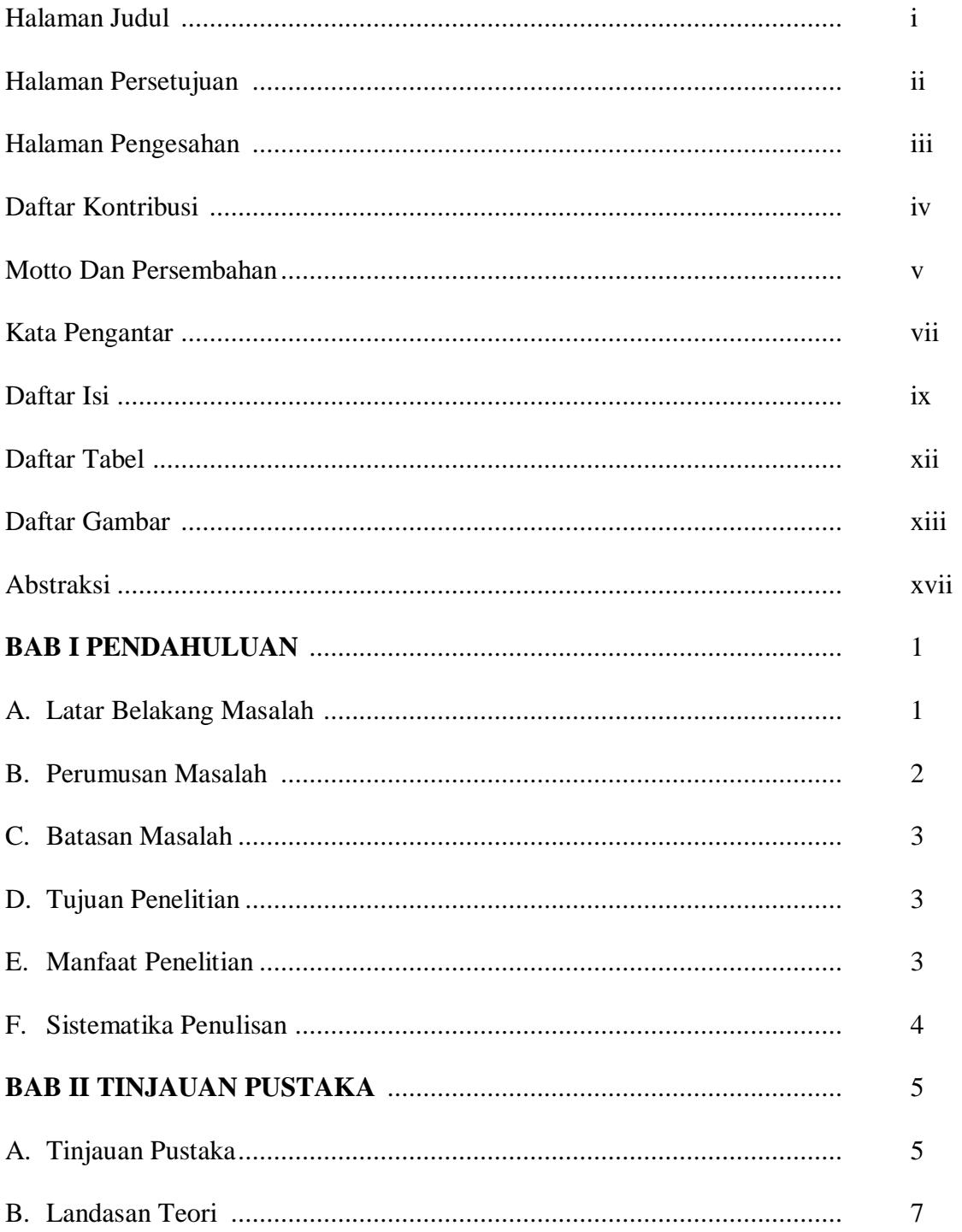

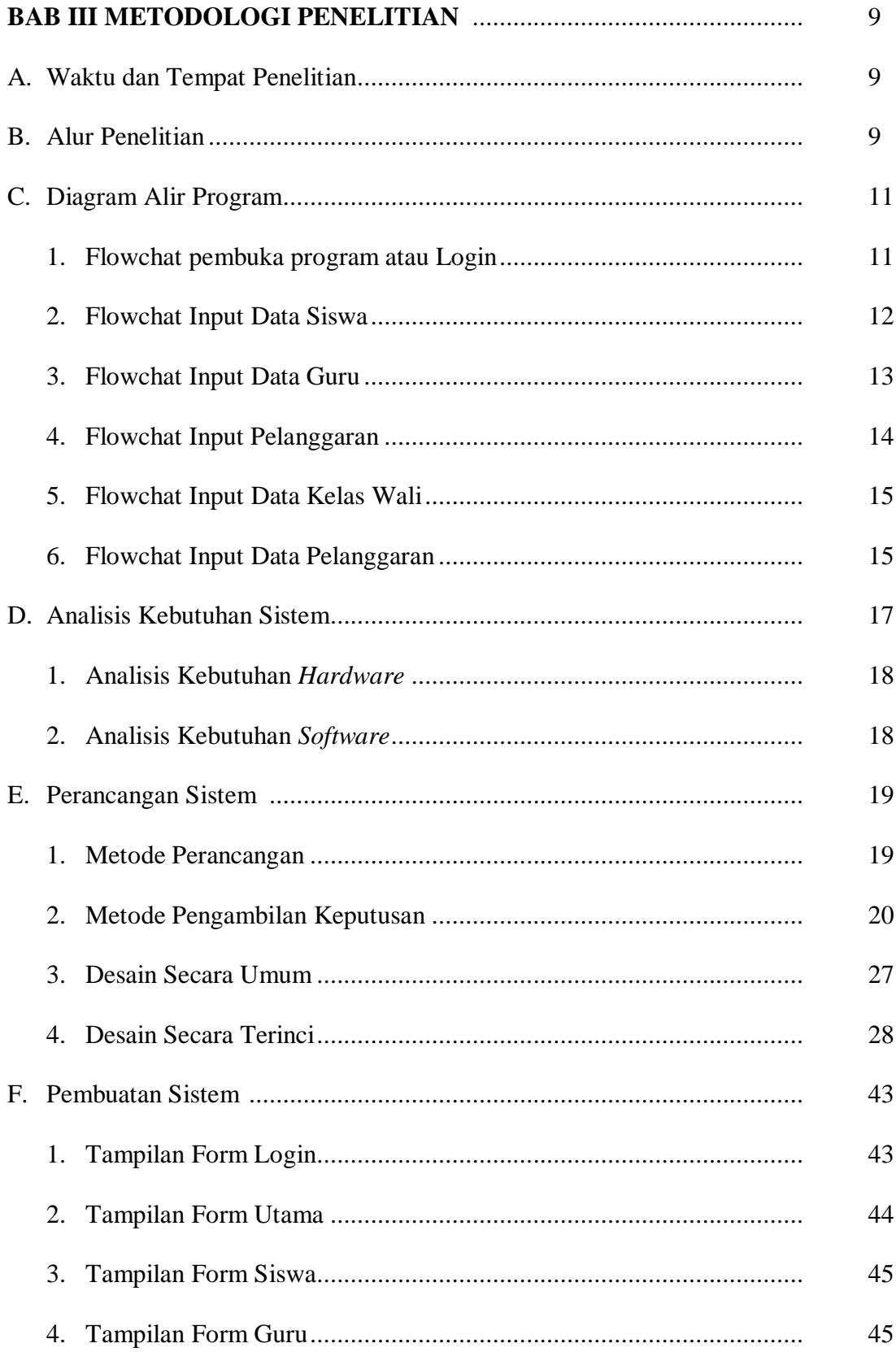

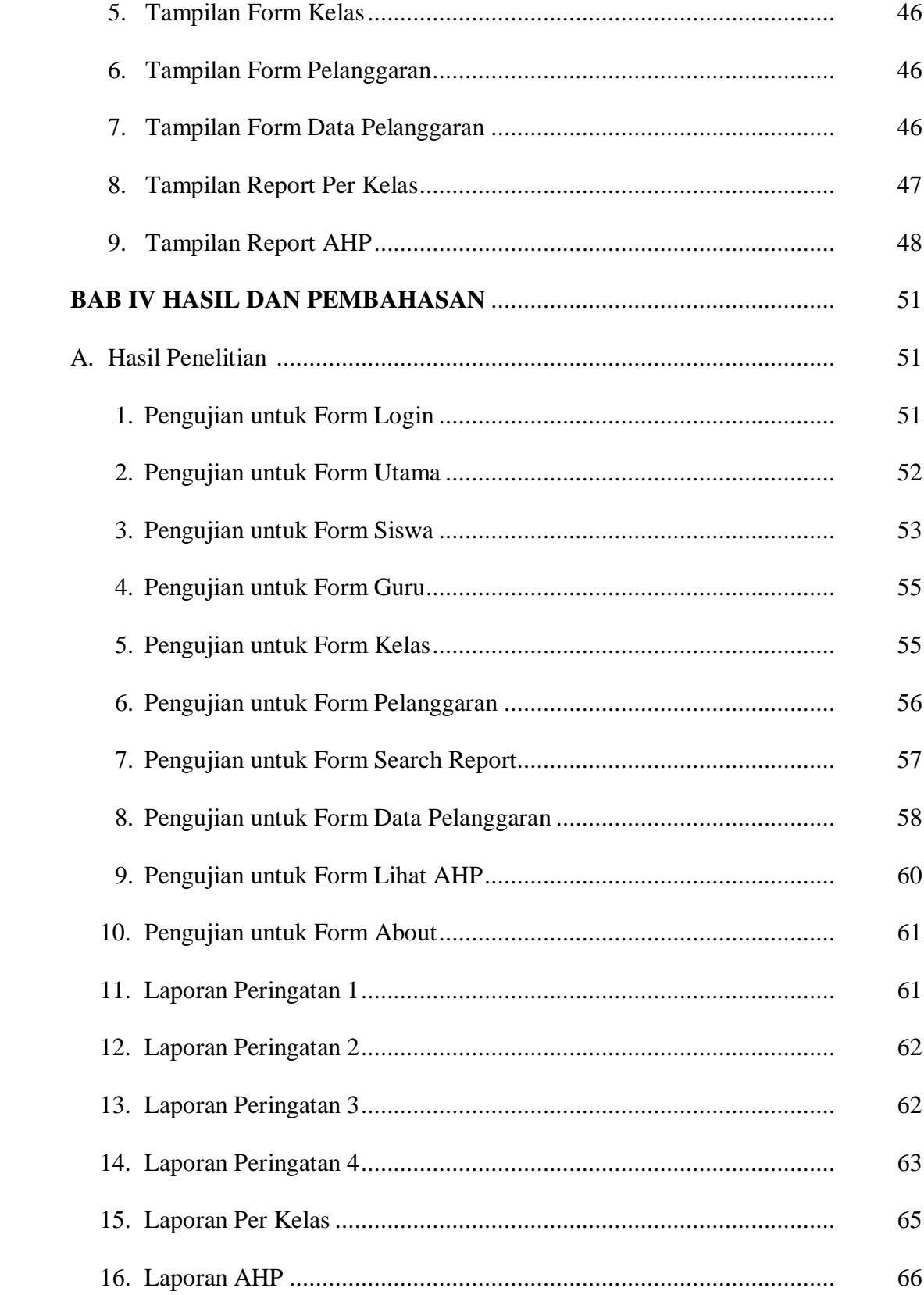

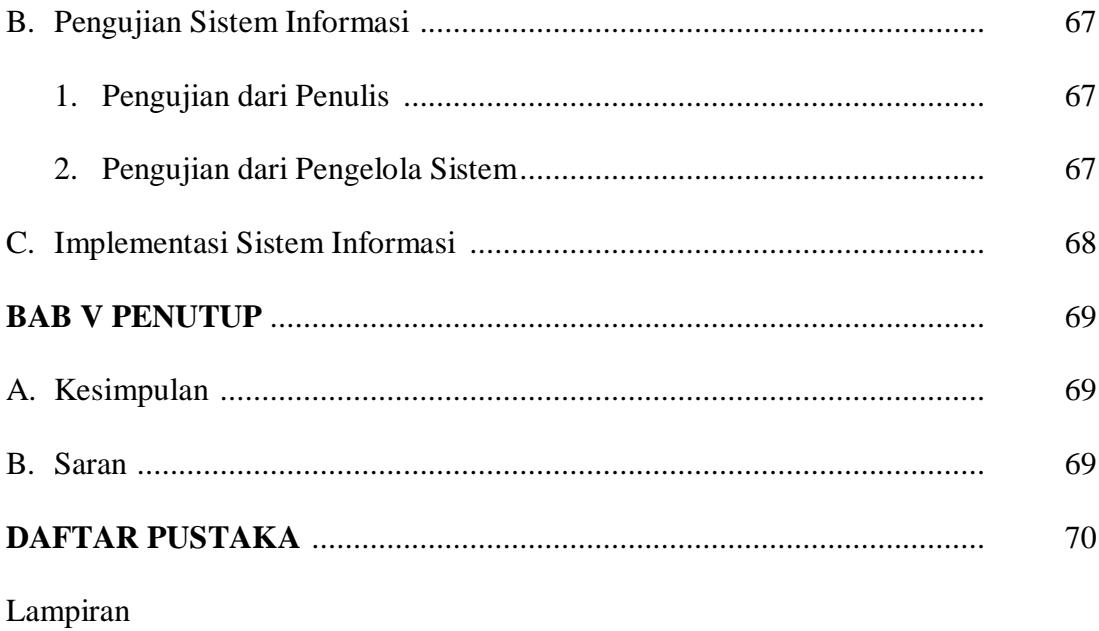

### **DAFTAR TABEL**

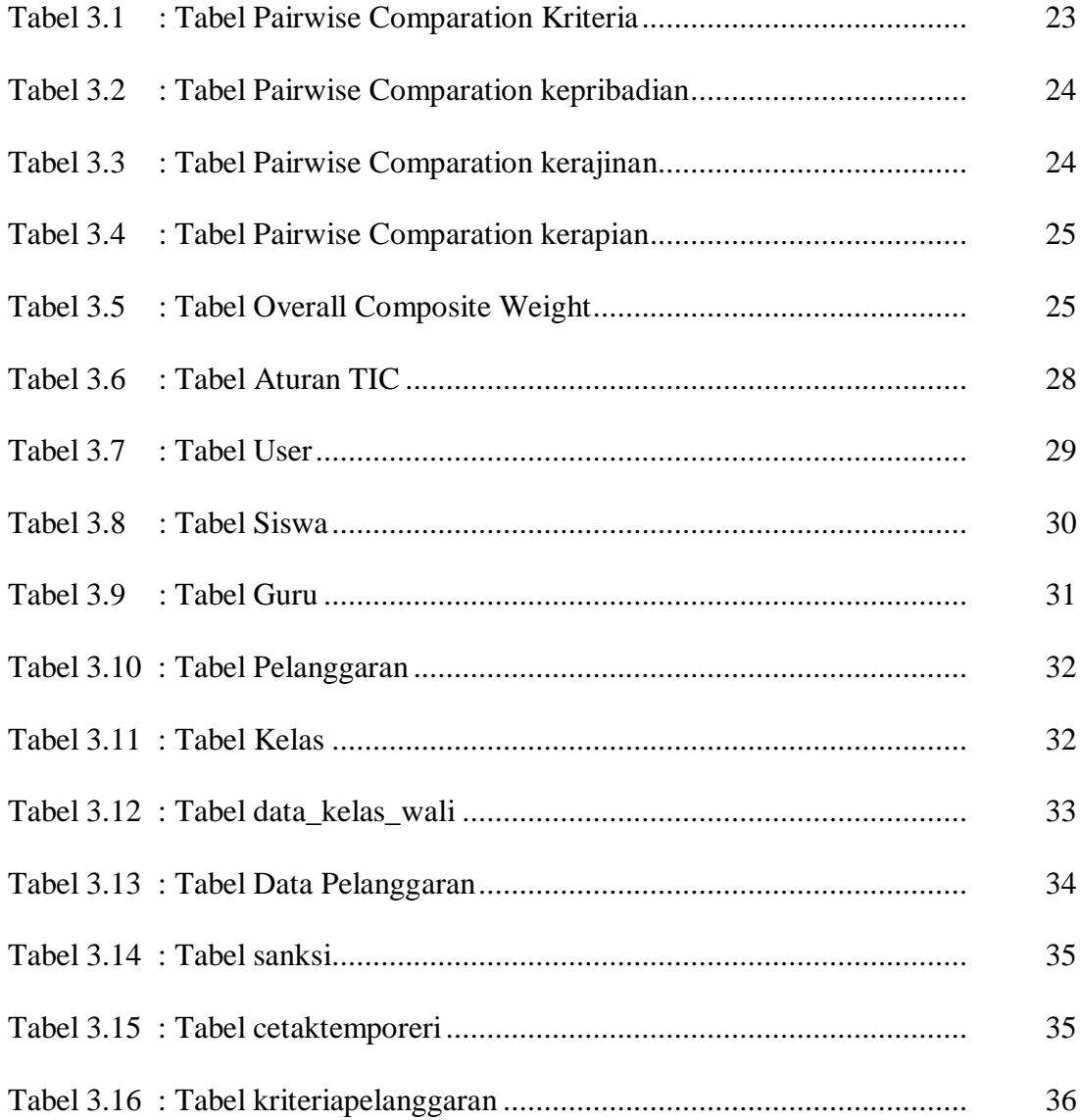

### **DAFTAR GAMBAR**

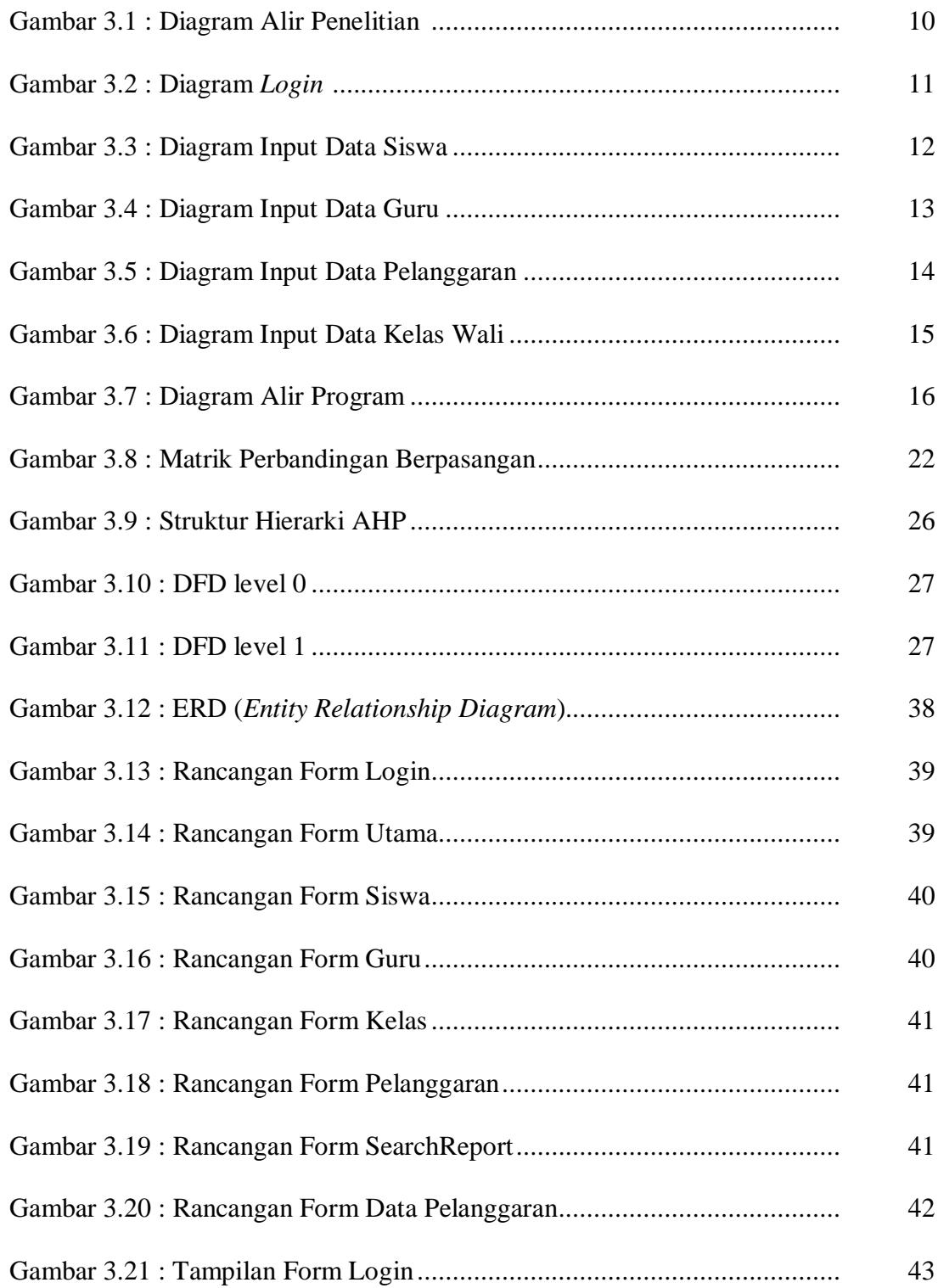

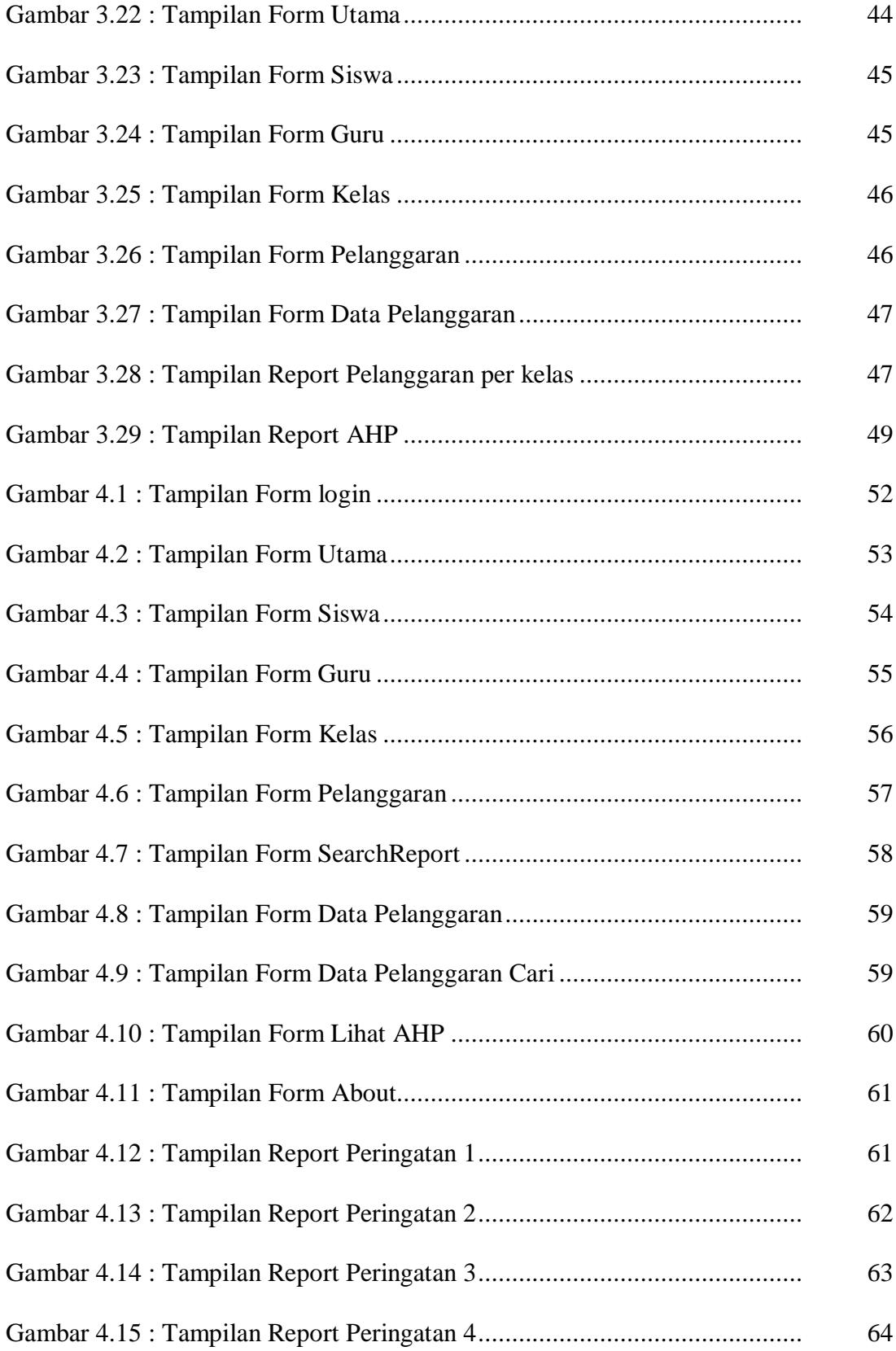

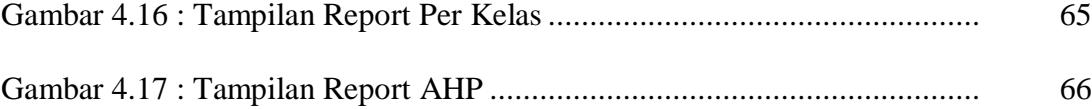

#### **ABSTRAKSI**

Proses bimbingan terhadap siswa yang bermasalah merupakan salah satu bagian terpenting bagi SMA BHINNEKA KARYA 2 BOYOLALI. Selama ini masih banyak siswa-siswi yang melanggar aturan yang ditetapkan sekolah. Bimbingan Konseling mempunyai peran yang penting untuk membimbing dan mendata siswa yang bermasalah. Dalam melakukan pendataan Bimbingan Konseling kesulitan, salah satunya yaitu sering hilangnya data siswa yang melanggar dikarenakan pendatan masih menggunakan buku, disamping itu sulitnya seorang guru Bimbingan Konseling terhadap siswa yang melanggar.

Didasari dari permasalahan yang ada perlu dirancang dan dibangun sebuah sistem yang mampu mengatasi permasalahan tersebut. Sistem Pendukung Keputusan Bimbingan Konseling Untuk Pelanggaran Siswa bertujuan untuk melakukan pendataan dan memberikan keputusan terhadap siswa yang bermasalah. Sistem dirancang menggunakan metode SDLC (*System Development Life Cycle*) dan AHP (*Analytical Hierarchy Process*) sebagai metode dalam pengambilan keputusan.

Sistem Pendukung Keputusan Bimbingan Konseling Untuk Pelanggaran Siswa menggunakan metode AHP dapat membantu memudahkan Bimbingan Konseling dalam mengambil keputusan terhadap siswa yang melanggar tata tertib yang ditetapkan sekolah.

**Kata kunci :** Bimbingan Konseling, AHP, Sistem Pendukung Keputusan